## **Demandes**

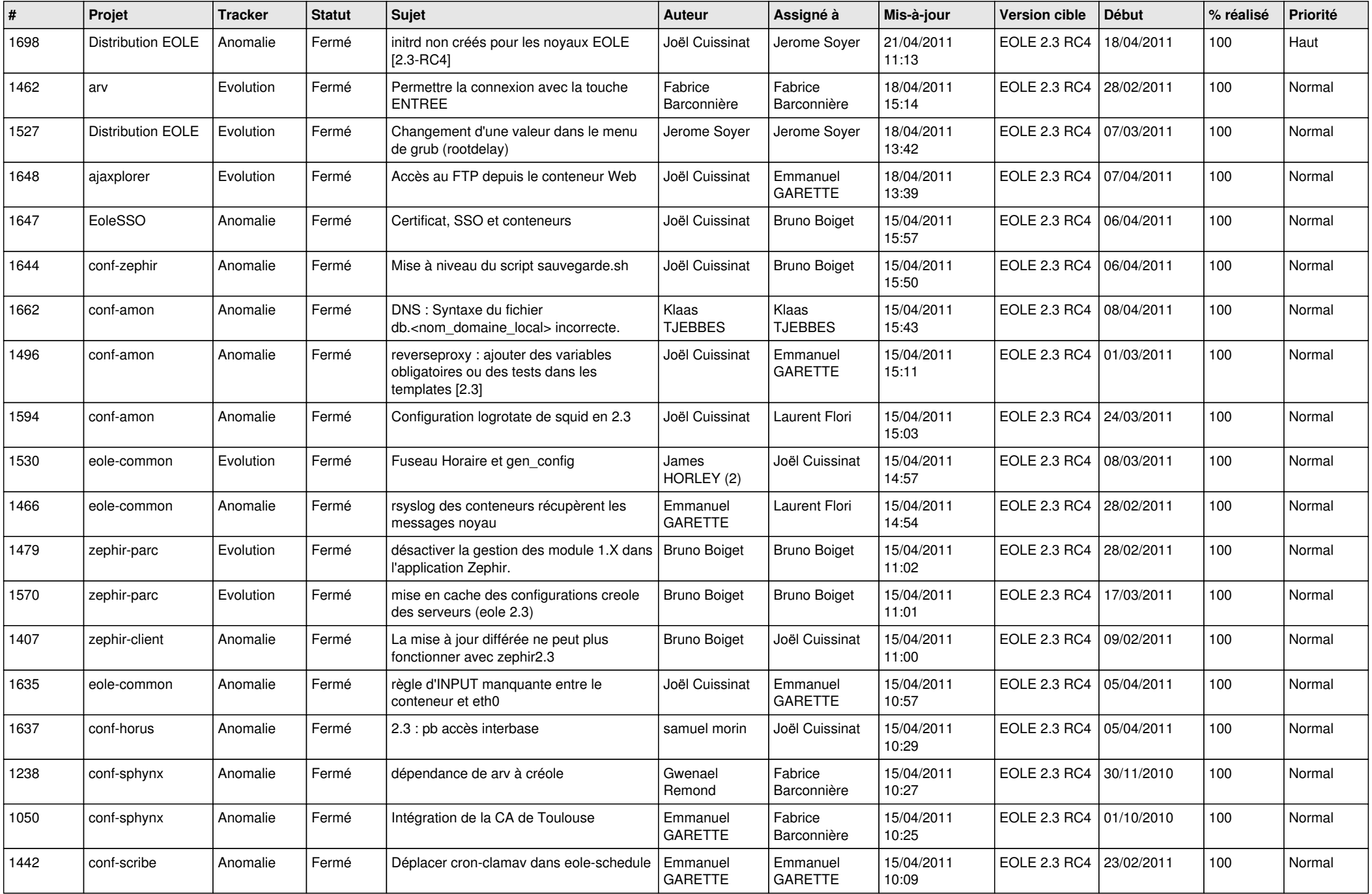

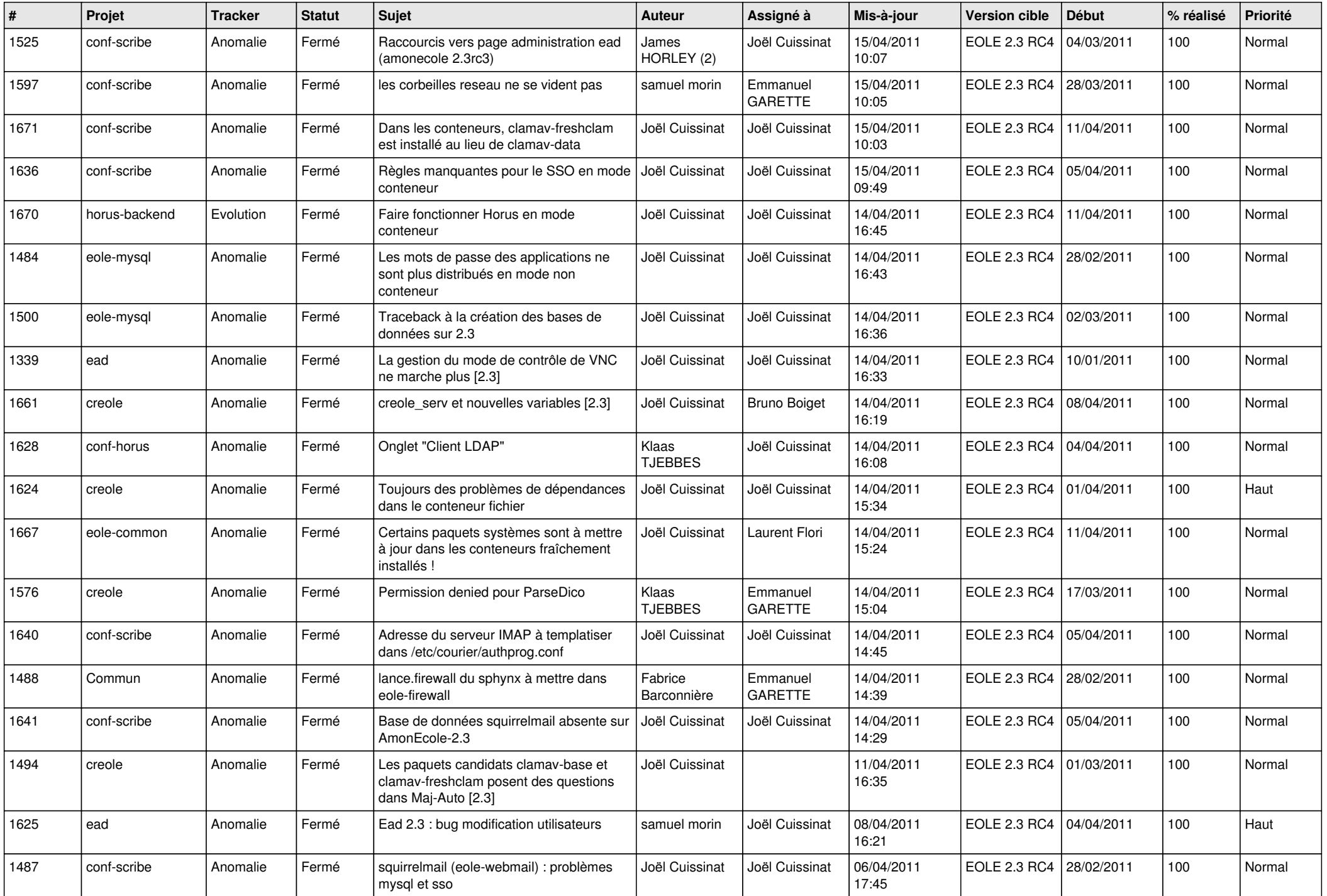

![](_page_2_Picture_660.jpeg)

![](_page_3_Picture_509.jpeg)